## **New Case Checklist**

## GETTING STARTED

"Where do I start?" is a question you may find yourself asking when you are first setting up a new case in Nextpoint. The following Case Checklist outlines a suggested route to help you get organized on the front-end and make sure you are taking full advantage of what Nextpoint has to offer.

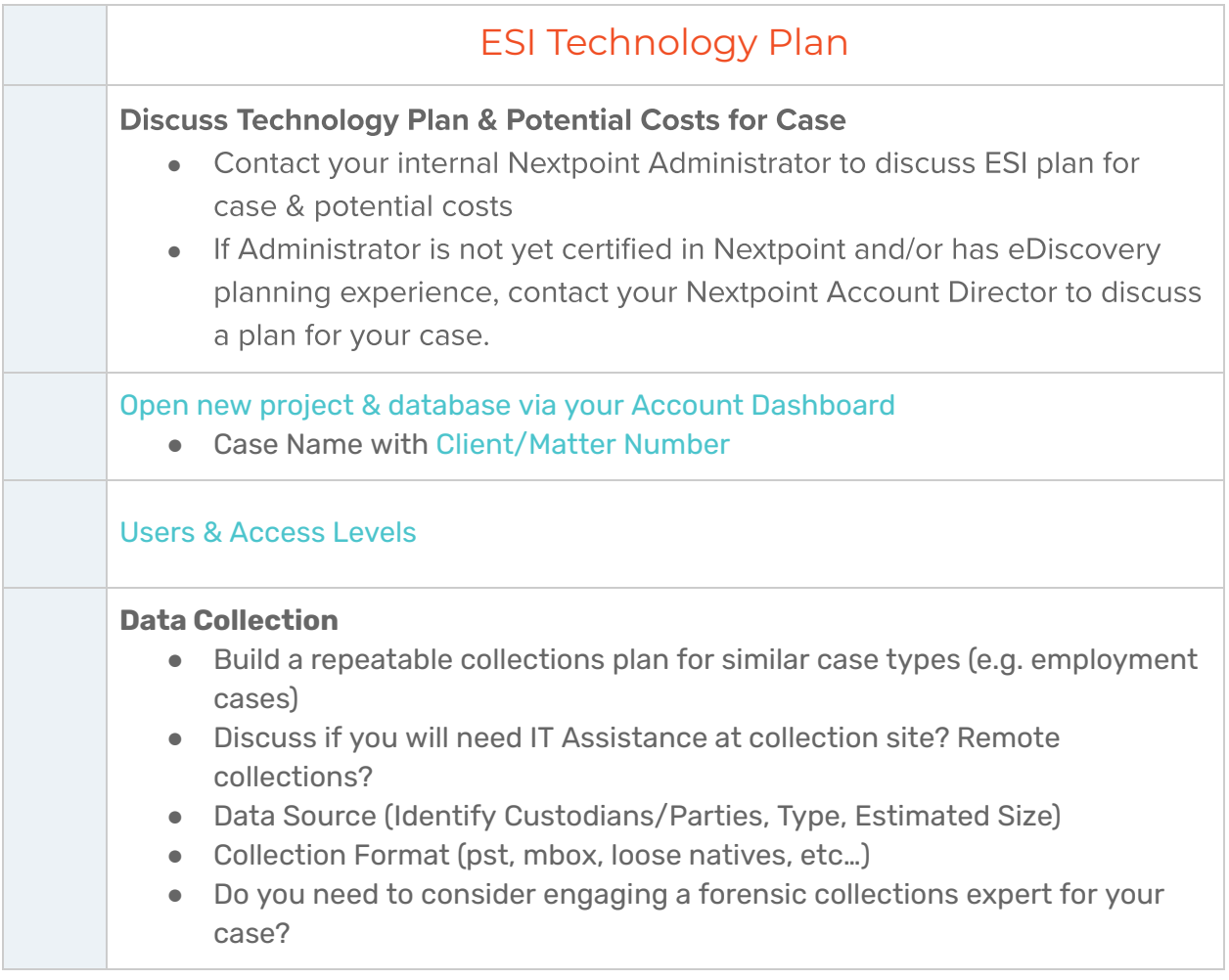

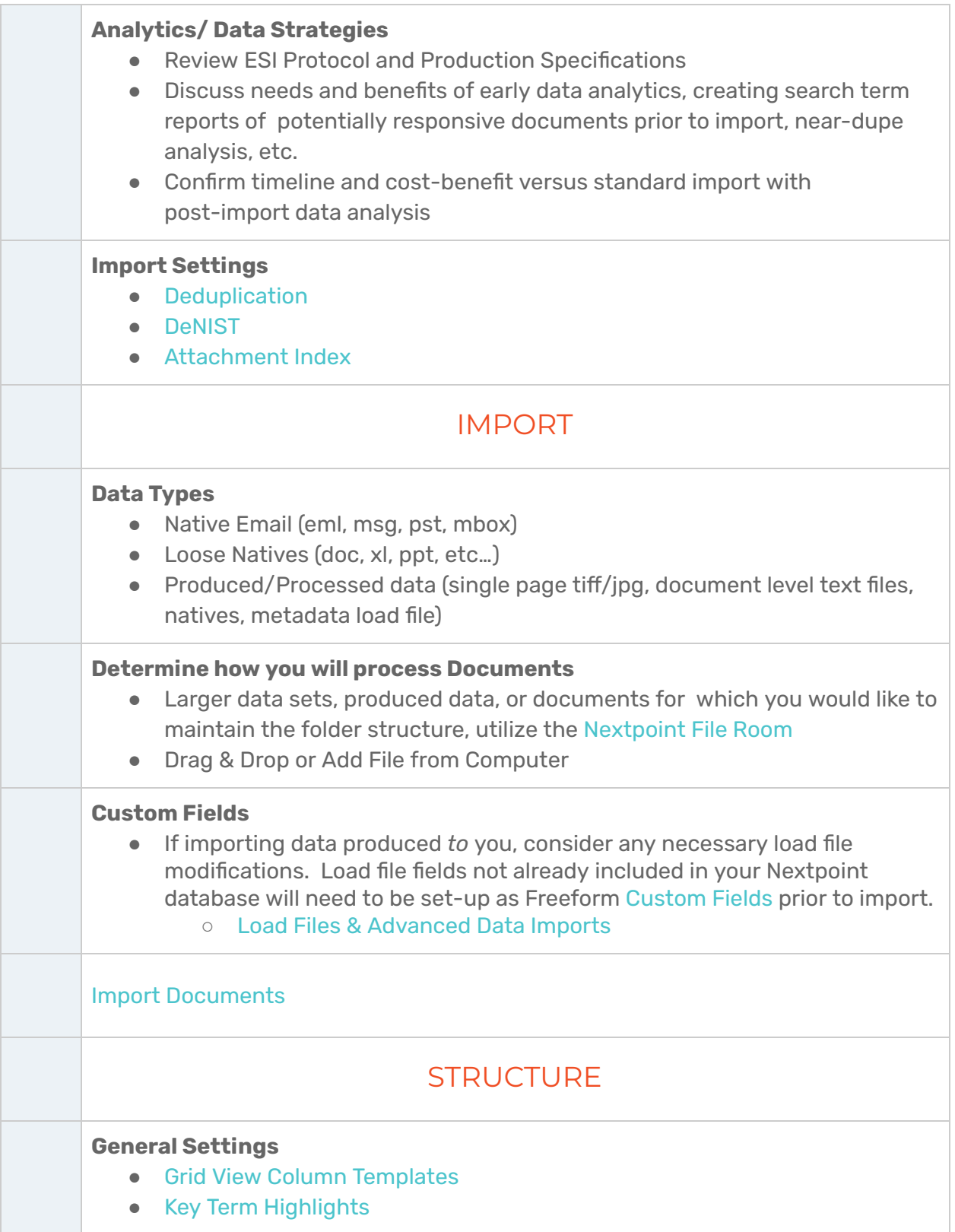

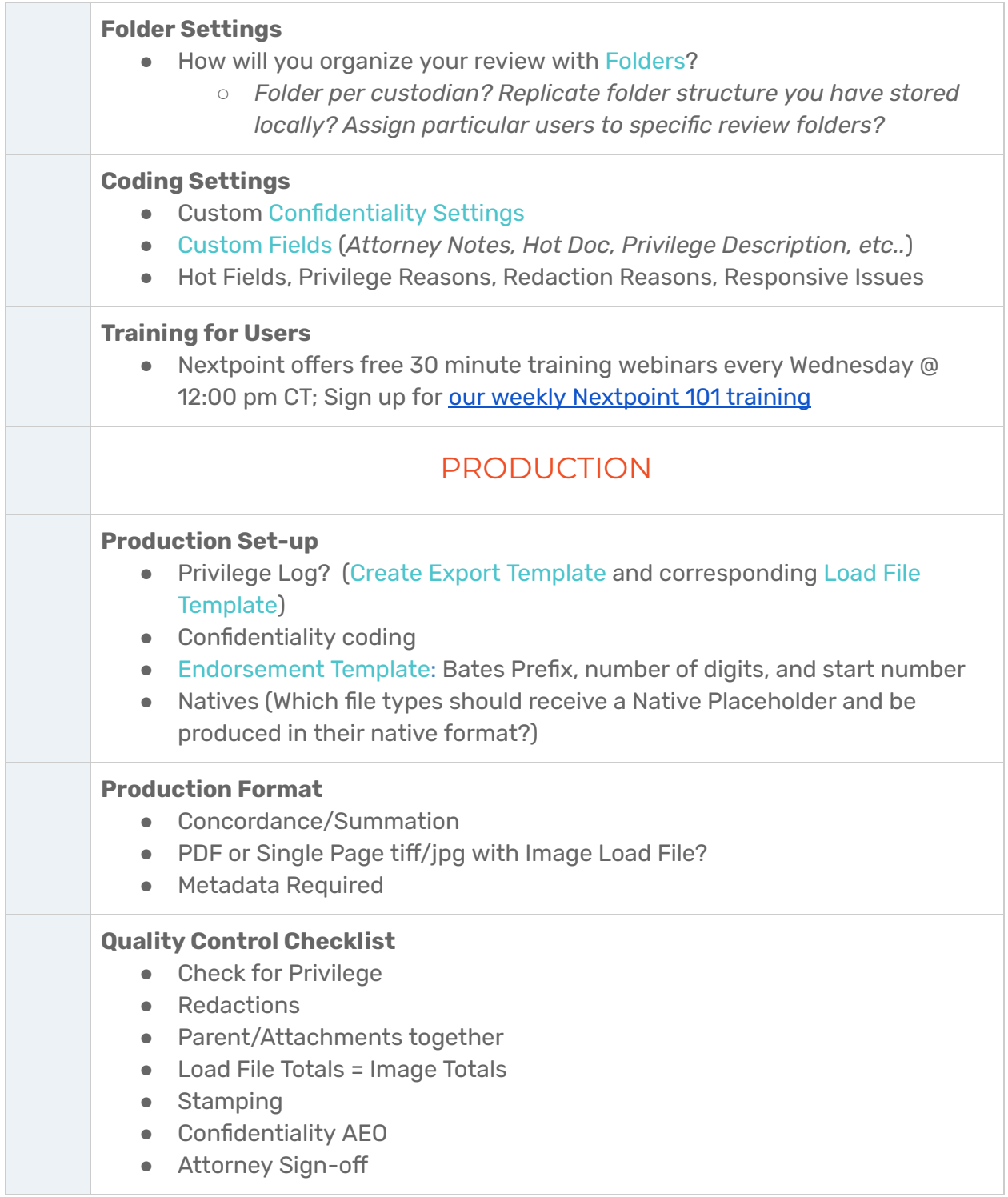

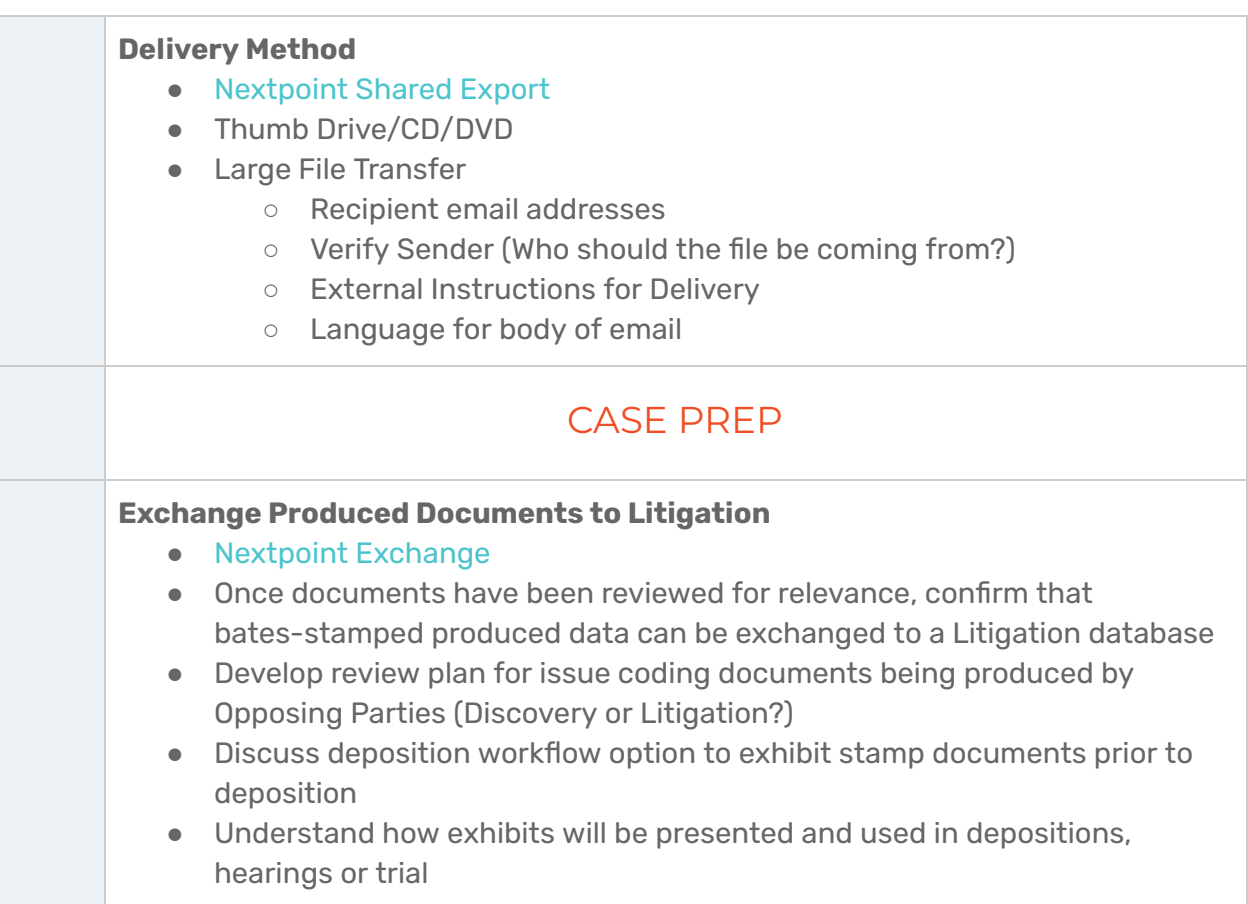